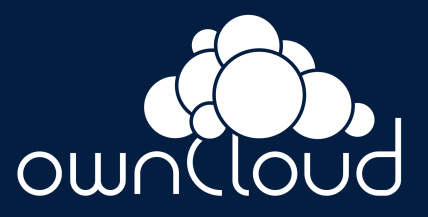

# **Integrate applications with the application provider**

CS3 2022 – Cloud Storage Synchronization and Sharing

### **Overview**

- **1** Introduction to the cs3.app.provider
- 2 Set up a demo application
- **3** Use the demo application

**4** Q&A

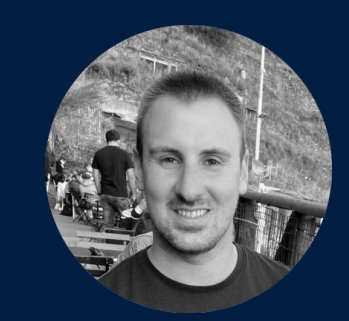

Willy Kloucek

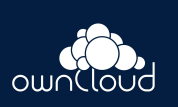

### **Introduction to the cs3.app.provider**

How to easily integrate apps

## **Why do we have the cs3.app.provider?**

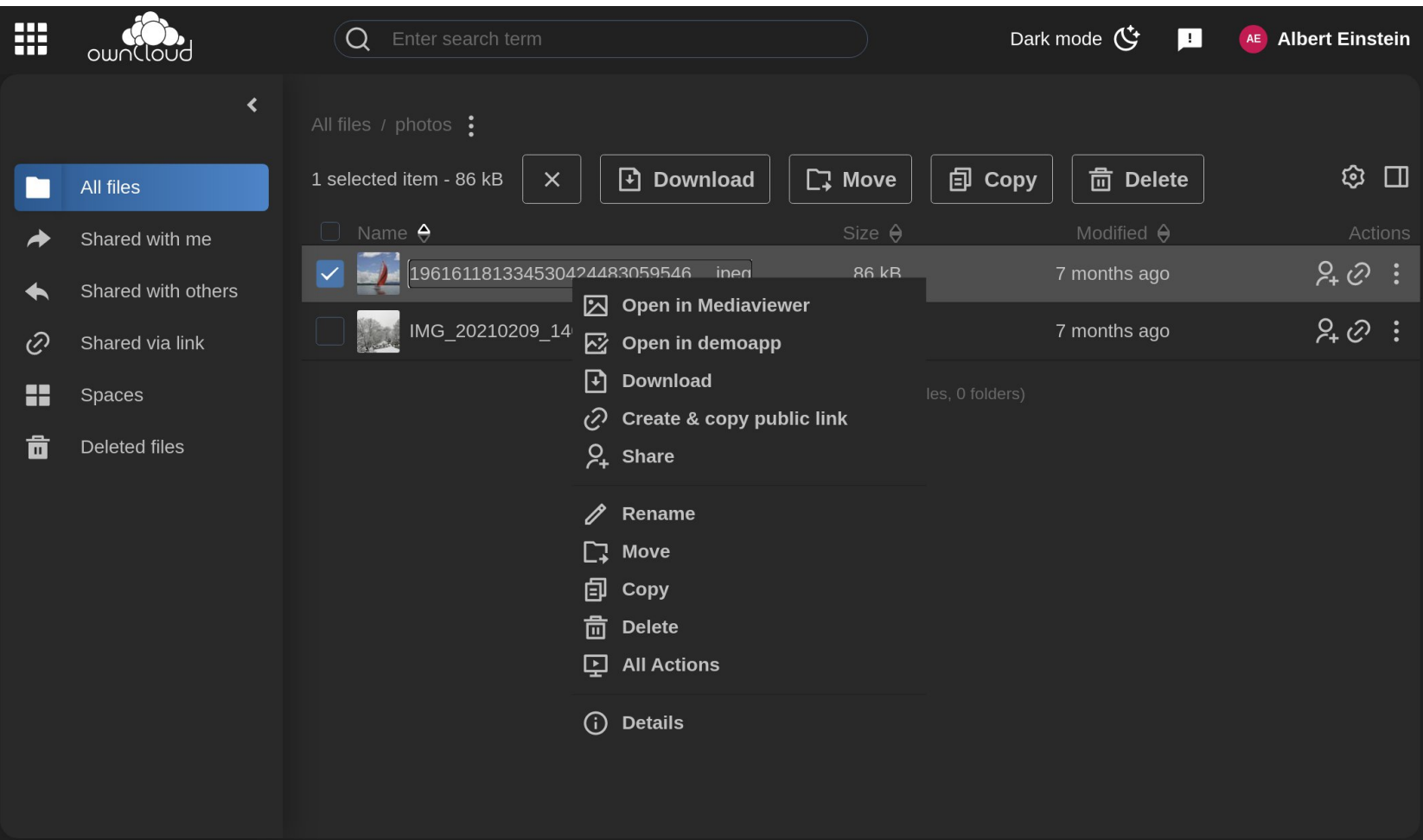

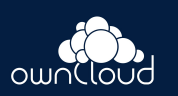

# **How to build an cs3.app.provider?**

- *P* [cs3.app.provider docs](https://cs3org.github.io/cs3apis/#cs3%2fapp%2fprovider%2fv1beta1%2fprovider_api.proto)
- An app provider needs to provide the OpenInApp grpc call endpoint
- *P* [cs3.app.registry docs](https://cs3org.github.io/cs3apis/#cs3%2fapp%2fregistry%2fv1beta1%2fregistry_api.proto)
- An app provider needs to register itself at a registry via the AddAppProvider grcp call

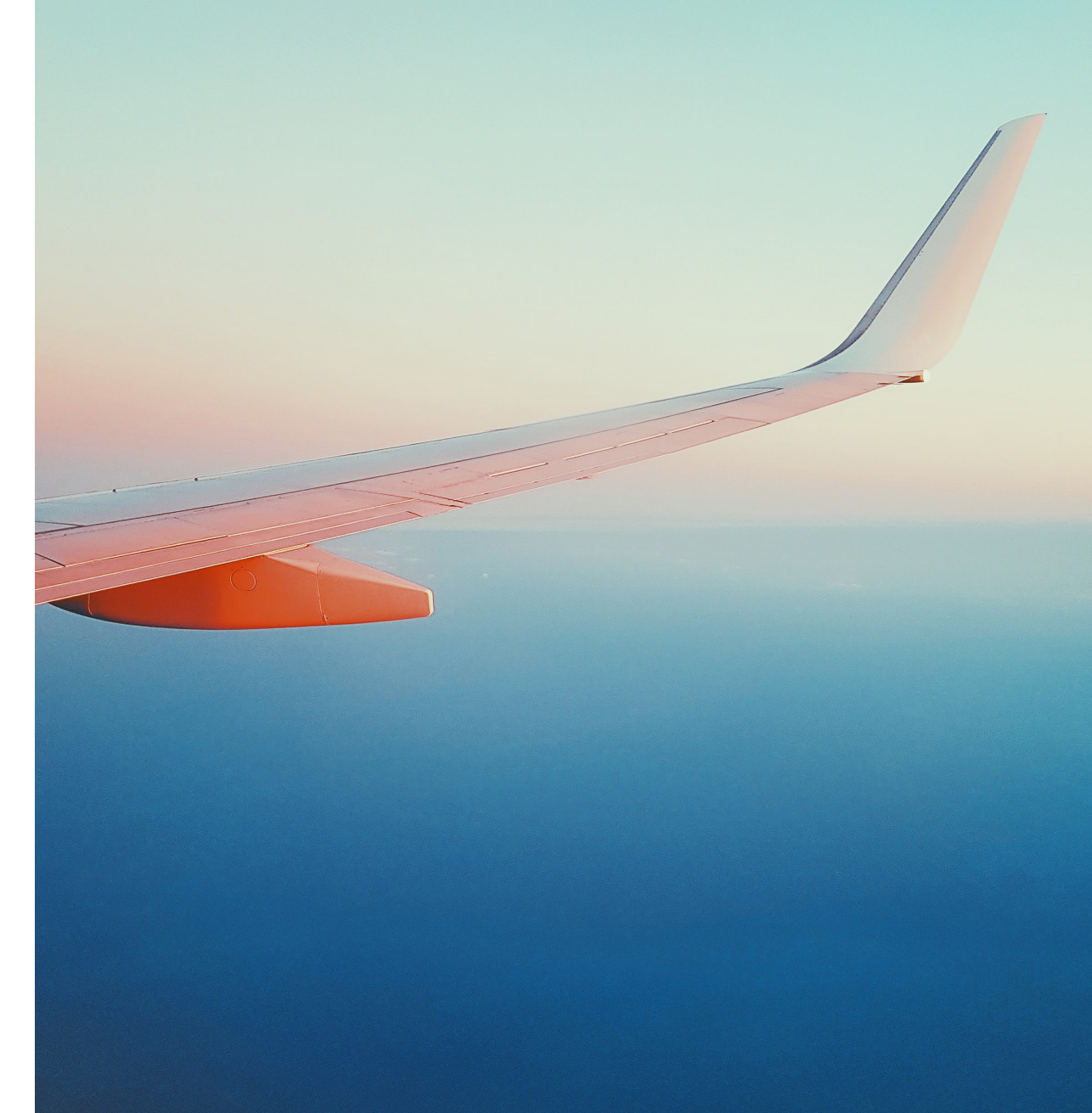

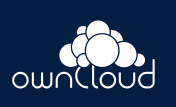

# **How to use apps as a client?**

- . *P* [cs3.app.provider docs](https://cs3org.github.io/cs3apis/#cs3%2fapp%2fprovider%2fv1beta1%2fprovider_api.proto)
- P [cs3.app.registry docs](https://cs3org.github.io/cs3apis/#cs3%2fapp%2fregistry%2fv1beta1%2fregistry_api.proto)
- Do ListAppProviders and OpenInApp grpc calls if you speak grpc
- **P** [owncloud.dev apps docs](https://owncloud.dev/extensions/storage/apps/)
- Do /app/list and /app/open http calls if you speak http

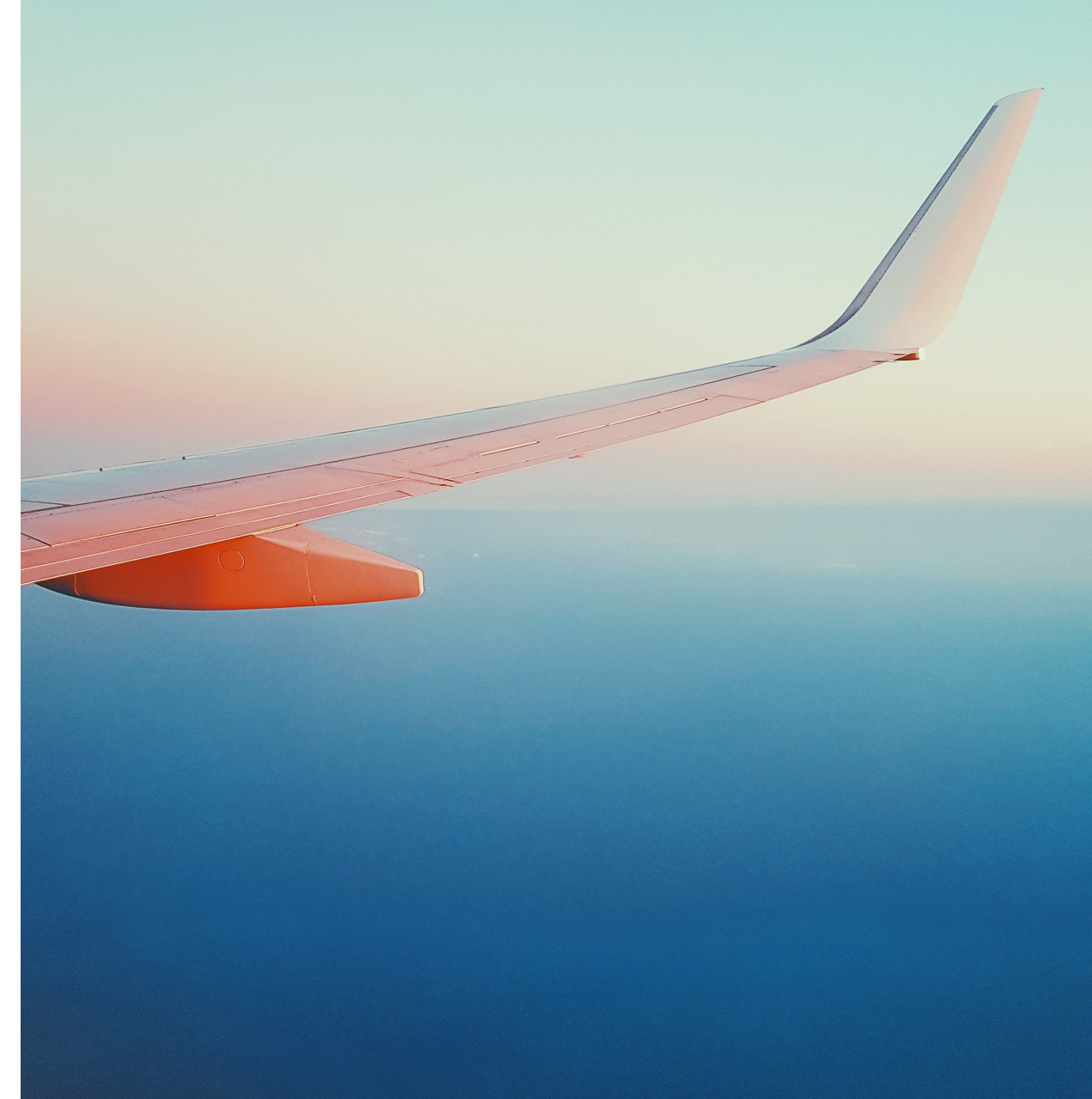

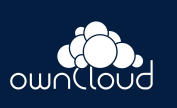

### **Set up a demo application**

### **Demo application architecture**

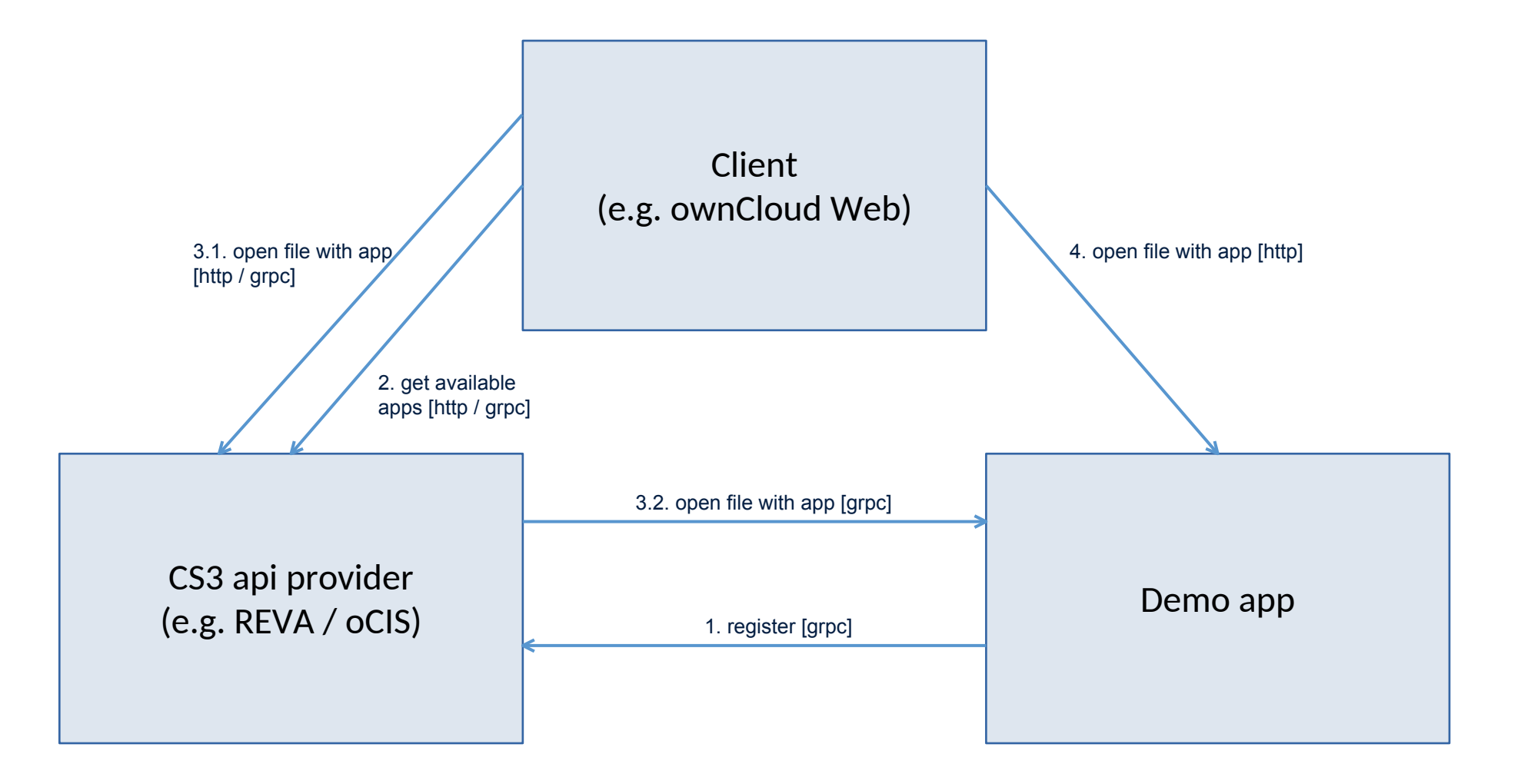

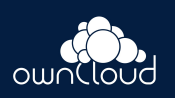

### **Connection to the CS3api**

```
type demoApp struct {
              gatewayv1beta1.GatewayAPIClient
    gwc
    grpcServer *grpc.Server
func New() *demoApp {
    return &demoApp{}
}
func (app *demoApp) GetCS3apiClient() error {
    // establish a connection to the cs3 api endpoint
   // in this case a REVA gateway, started by oCIS
    gwc, err := pool.GetGatewayServiceClient("localhost:9142")
   if err \neq nilreturn err
    app.gwc = gwcreturn nil
```
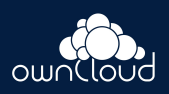

### **Register the app**

```
func (app *demoApp) RegisterDemoApp(ctx context.Context) error {
   req := &registryv1beta1.AddAppProviderRequest{
        Provider: &registryv1beta1.ProviderInfo{
                         "demoapp",
            Name:
            Description: "this is an demo app",
                         "image-edit",
            Icon:
            Address:
                         "127.0.0.1:5678", // address of the grpc server we start in this demo app
           MimeTypes: []string{
                // supported mime types
                "image/png",
                "image/jpeg",
                "image/gif",
            \},
        \},
```
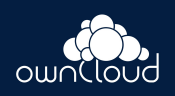

### **Register the app**

#### $\bullet\bullet\bullet$

```
resp, err := app.gwc.AddAppProvider(ctx, req)
if err \neq nilreturn err
```

```
if resp.Status.Code ≠ rpcv1beta1.Code_CODE_OK {
    return errors. New("status code \neq CODE_OK")
\}
```
return nil

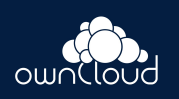

### **Implement the OpenInApp call**

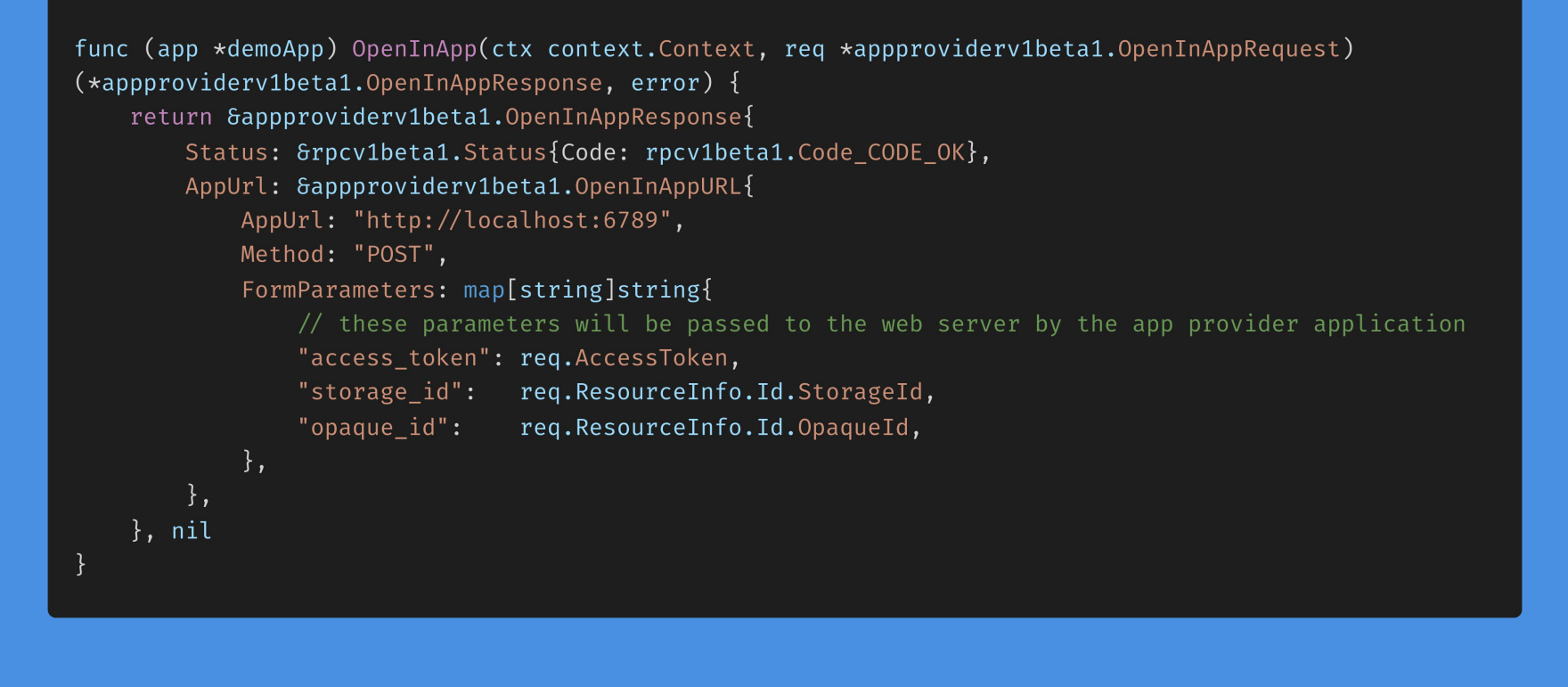

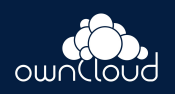

### **Start the GRPC server**

#### $\bullet\bullet\bullet$

```
func (app *demoApp) GRPCServer(ctx context. Context) error {
    opts := [ ]grpc. ServerOption\{\}app.grpcServer = grpc.NewServer(opts ...)
```
// register the app provider interface / OpenInApp call appproviderv1beta1.RegisterProviderAPIServer(app.grpcServer, app)

```
l, err := net.Listen("tcp", "localhost:5678")
if err \neq nilreturn err
\mathcal{F}go app.grpcServer.Serve(l)
return nil
```
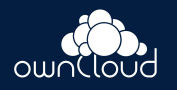

### **Start the HTTP server**

```
func (app *demoApp) HTTPServer(ctx context. Context) error {
    // start a simple web server that will get requests from
    // app provider client, eg. ownCloud Web
    r := \text{chi.NewRouter}()r. Post("/", func(w http. ResponseWriter, r *http. Request) {
        PictureHandler(app, w, r)
    \})
    if err := http.ListenAndServe("localhost:6789", r); err \neq nil {
        return err
    return nil
```
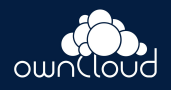

### **Implement the HTTP handler / app logic**

```
func PictureHandler(app *demoApp, w http.ResponseWriter, r *http.Request) {
   ctx := r.Context()
```

```
// get form parameters
```

```
if err := r.ParseForm(); err \neq nil {
   render.Status(r, http.StatusInternalServerError)
    return
```

```
token := r.Form.Get("access token")
storageID := r.Form.Get("storage id")
opaqueID := r.Form.Get("opaque_id")
if token = "" || storageID = "" || opaqueID = "" {
   render.Status(r, http.StatusBadRequest)
    return
```
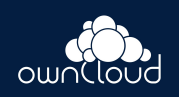

### **Implement the app logic**

```
// download the image
resp, err := helpers.DownloadFile(
    ctx,
    &providerv1beta1.Reference{
        ResourceId: &providerv1beta1.ResourceId{
            StorageId: storageID,
            OpaqueId: opaqueID,
        \},
        Path: ".",
    \},
    app.gwc,
    token,
if err \neq nilrender.Status(r, http.StatusInternalServerError)
    return
```
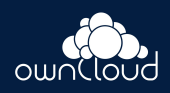

### **Implement the app logic**

#### $\bullet\bullet\bullet$

// do whatever needed with the image img = imaging. Rotate(img, 180, color. Black)

#### // convert back to a file

```
buf := new(bytes.Buffer)
if err = png.Encode(buf, img); err \neq nil {
    render.Status(r, http.StatusInternalServerError)
    return
```
// normally you would return some proper html // but we will just return the image here w.Write(buf.Bytes())

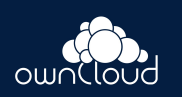

### **Use the demo application**

Open an image with our demo application

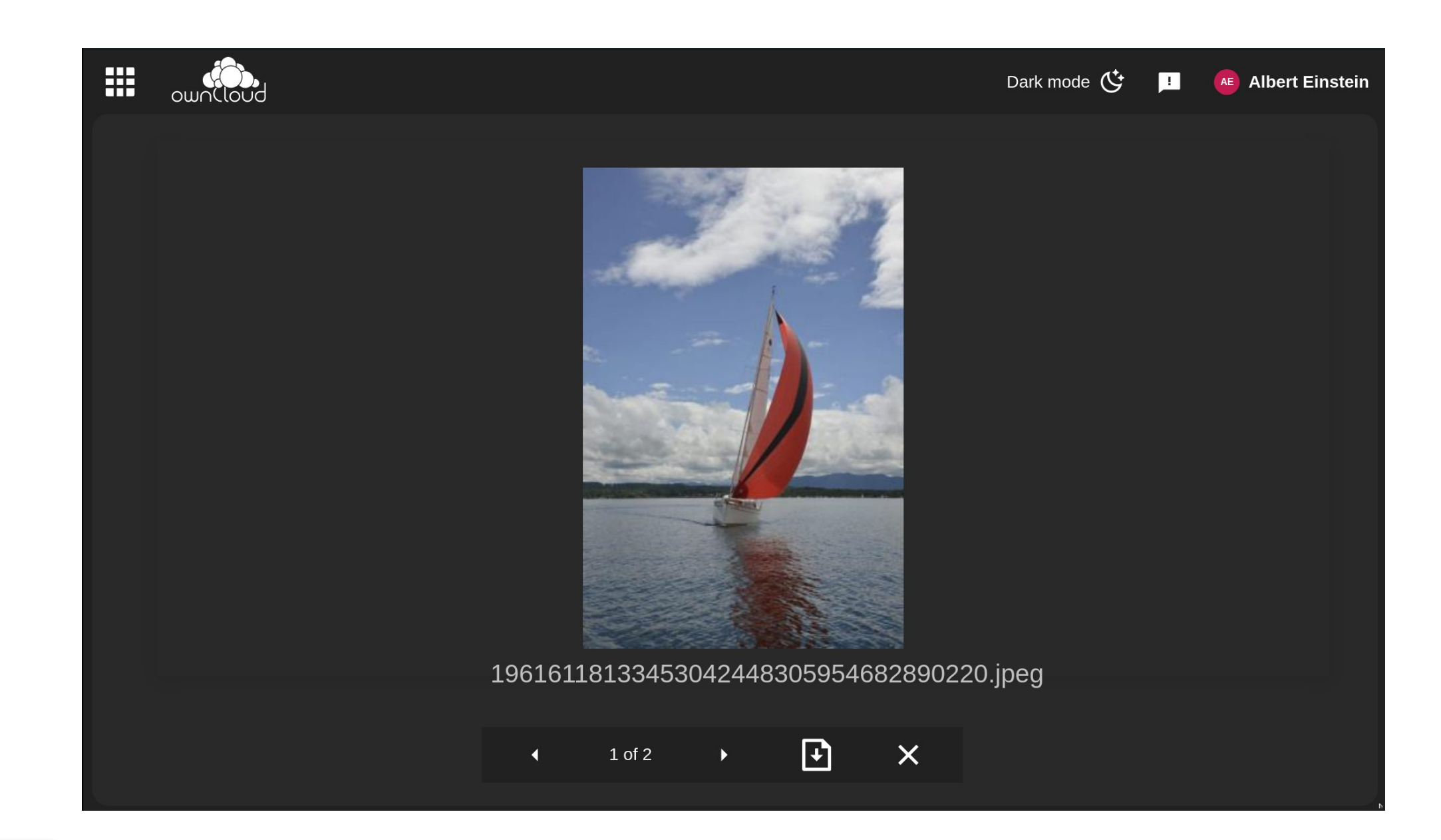

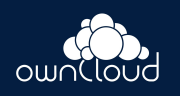

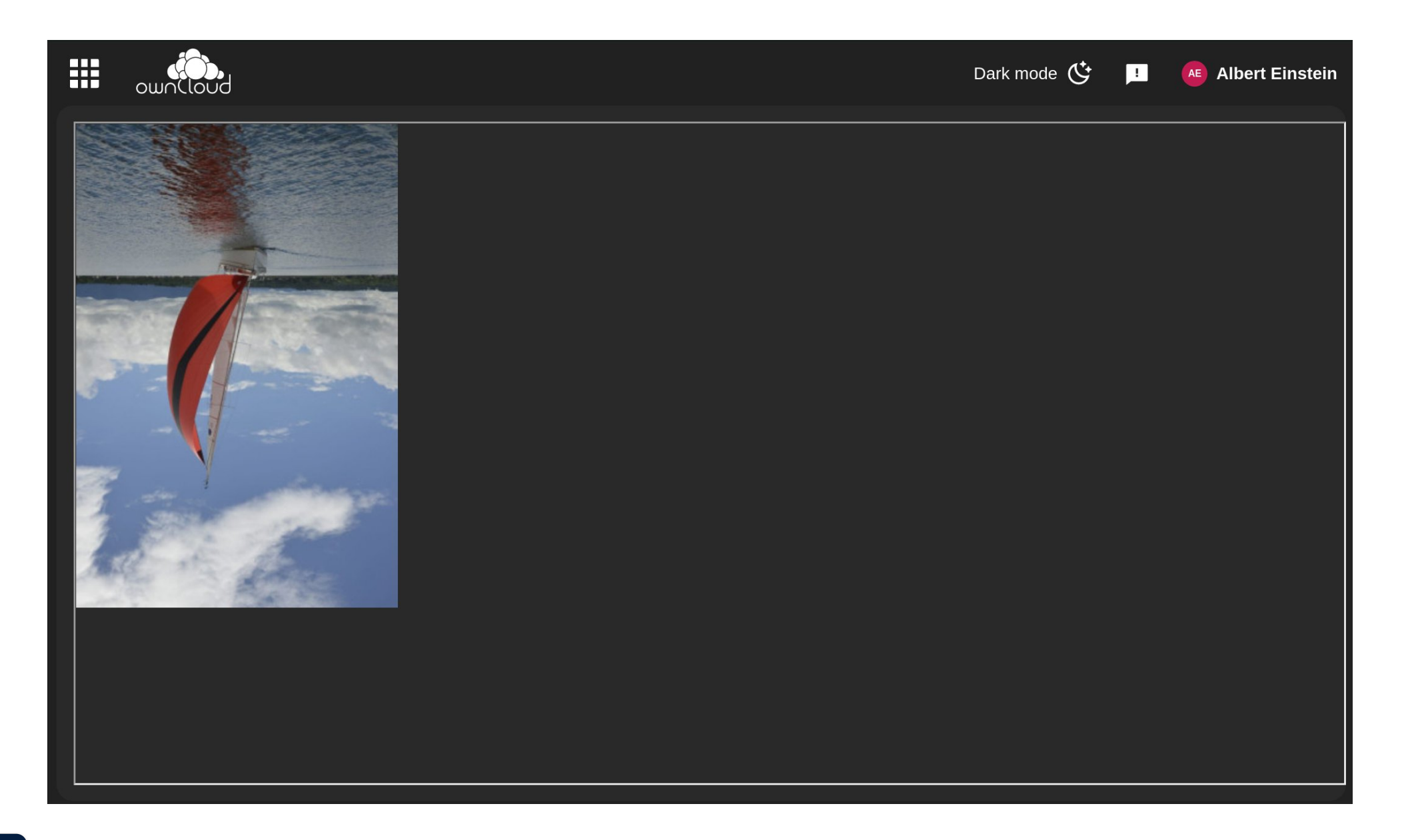

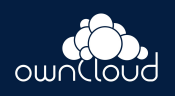

### **Q&A**

Find this demo app on github.com/wkloucek/cs3-demo-app

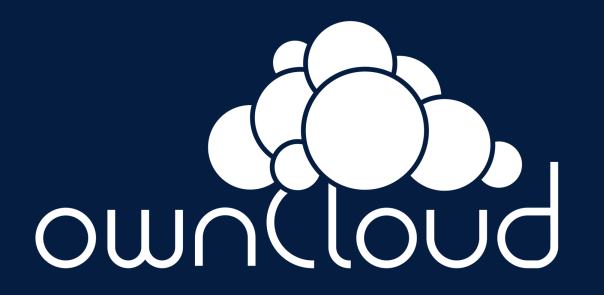